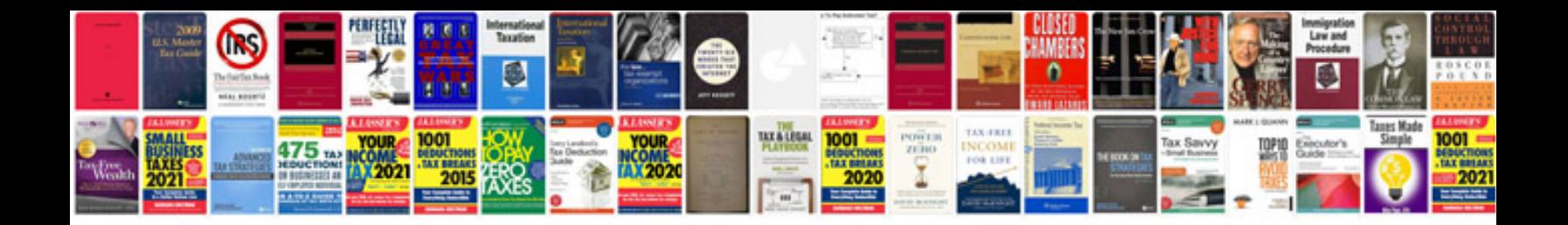

**Sample of resume file**

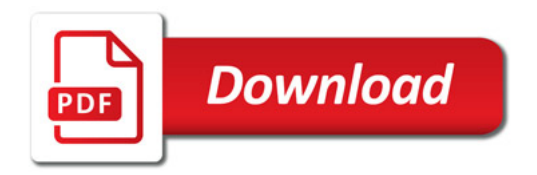

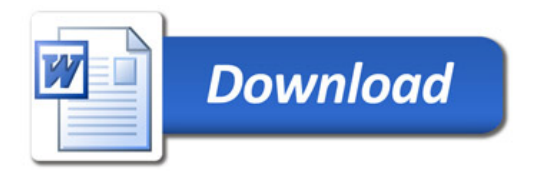